### **Uplatz**

# training.uplatz.com

Training Provider for IT and Certification Courses

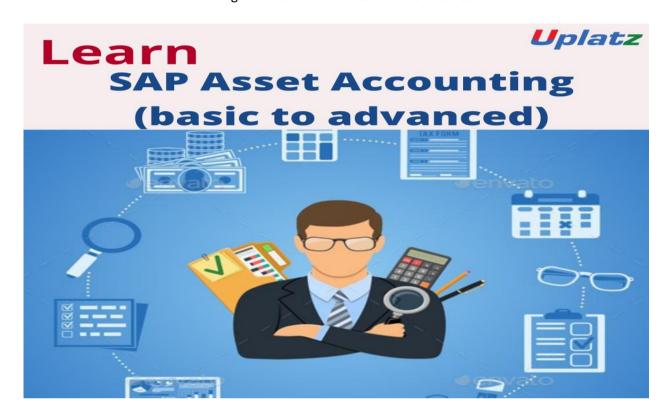

## Asset Accounting in SAP (basic to adv) – course curriculum

| Unit 1 – | Over | view of | New | Asse | t Accou | nting |
|----------|------|---------|-----|------|---------|-------|
| _        |      |         |     |      |         |       |

- Overview of New Asset Accounting
- 2. Changes in Asset Accounting
- 3. Configuring Basic New Asset Accounting
- 4. Configuring Fixed Asset Accounting

#### Unit 2 - Chart of Depreciation/Depreciation Area/Assign COD to Company Code

- 1. Depreciation and Calculation Methods
- Defining Depreciation Areas
- 3. Determining Depreciation Areas in Asset Class
- 4. Fiscal Year Specifications
- 5. Developing Enhancement for determining Company Code Relationship
  - Unit 3 Define Asset Class/Number range interval/Creation of Asset G/L accounts
- 1. Asset Class and its Usage
- 2. Asset Class Creation
  - <="" li="" style="box-sizing: border-box; padding: 0px; margin: 0px;">
- 3. Changing the Field Status of the Asset G/L Account
- 4. Posting GL Account Document for Ledger Group
- Set or Reset Reconciliation Accounts
- 6. Technical Clearing Account

### **Uplatz**

# training.uplatz.com

Training Provider for IT and Certification Courses

*Unit 4 – Screen Layout- Asset class* Screen Layout Rules

- 1. What are directives
  - Unit 5 Depreciation Keys: Define Base Method/Define Multilevel method/Period control methods/Depreciation Groups
- 1. Depreciation Keys
- 2. Period Control Method
- 3. Maintaining Period Control Method
- 4. Straight Line Method
- 5. Changing Key Words in the Evaluation Group
- 6. Defining Validation and Substitution
  - Unit 6 Creation of main Asset master and sub asset master data/Asset transactions
- Master Data
- 2. Acquisitions Defining Transactions types for Acquisition
- 3. Transaction Types for Transfer Posting
- 4. Transaction types for Retirement
- 5. Defining Transaction type for Post Capitalization
- 6. Defining SAP Queries
- 7. Defining Document type for Legacy Data Transfer
- 8. Changing Asset Settings Master Data

Unit 7 – Depreciation run/display of balances/Master Data Creation of accounts